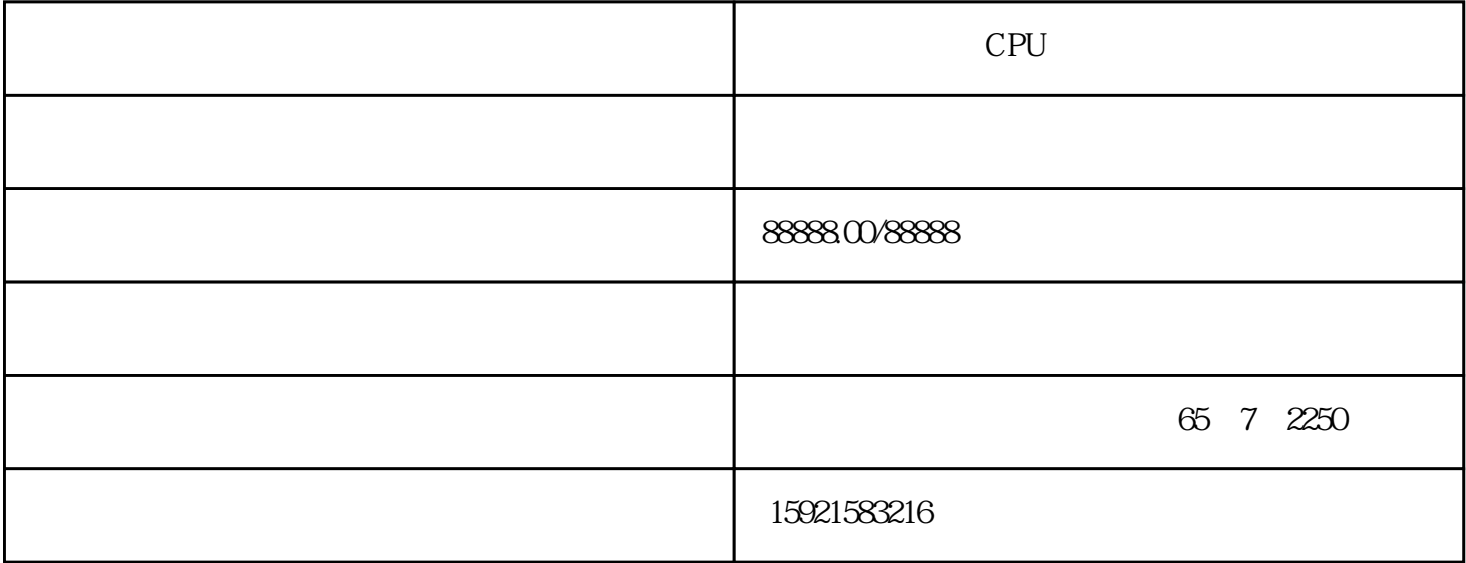

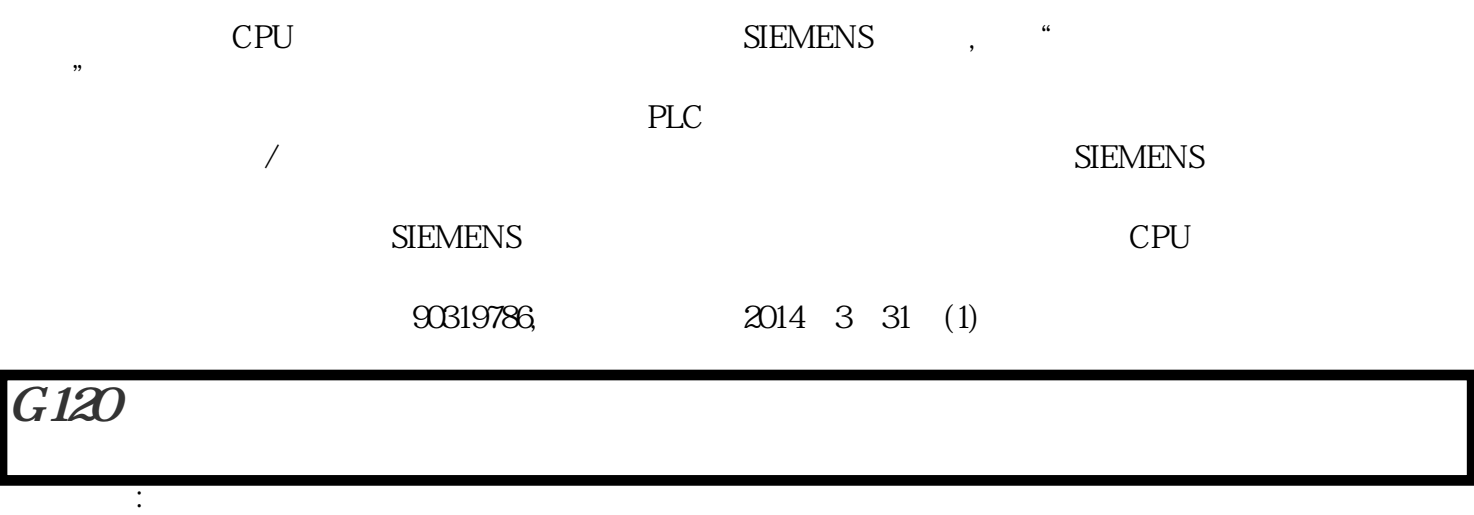

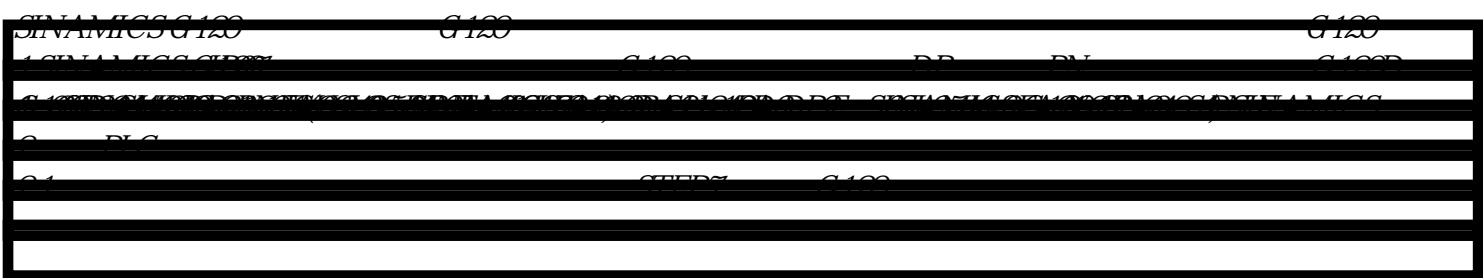

SIEP/ V54 SP3

Distributed safety V5.4 SP4

Drive ES V5.4 Scout/Starter

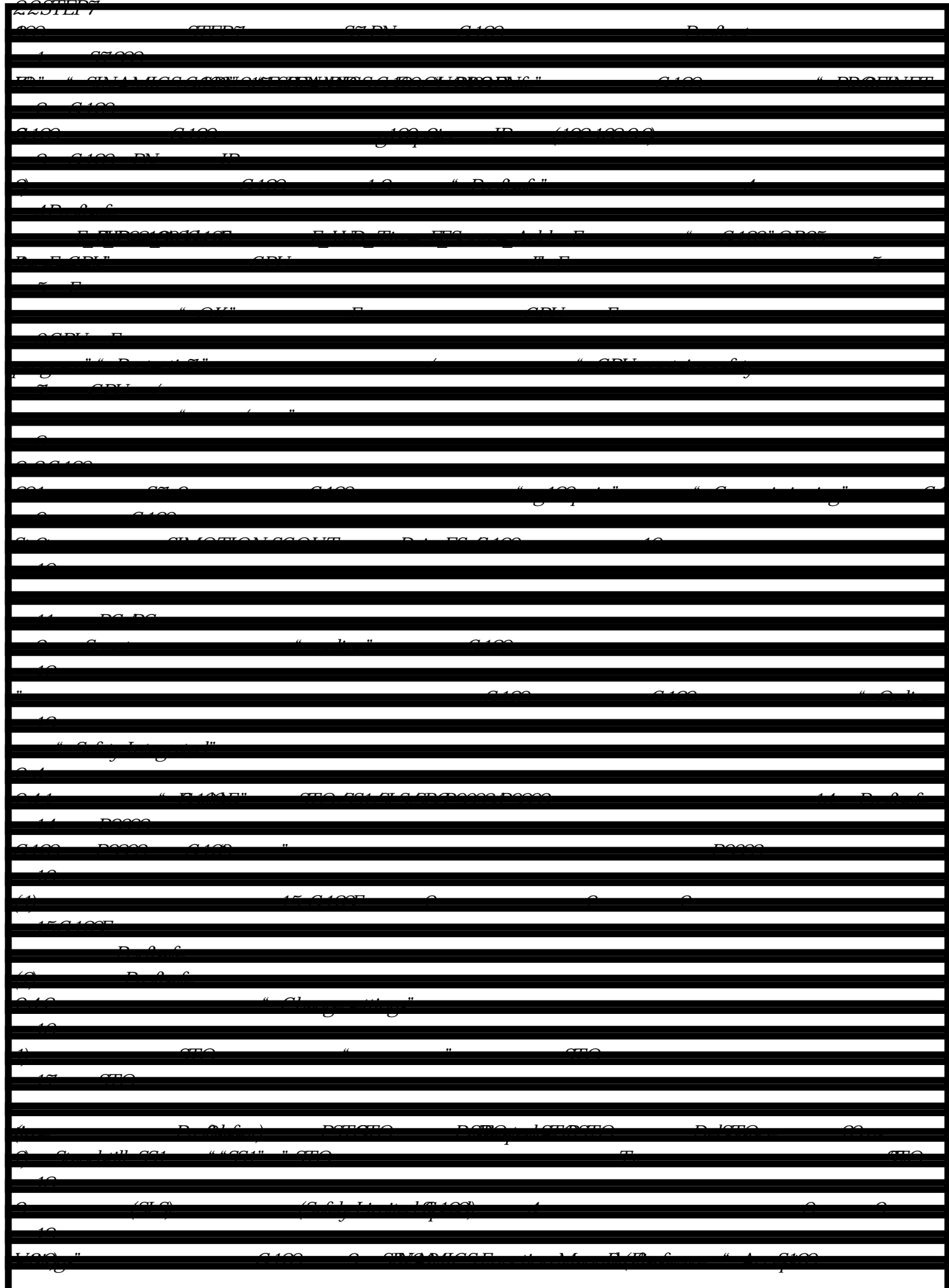

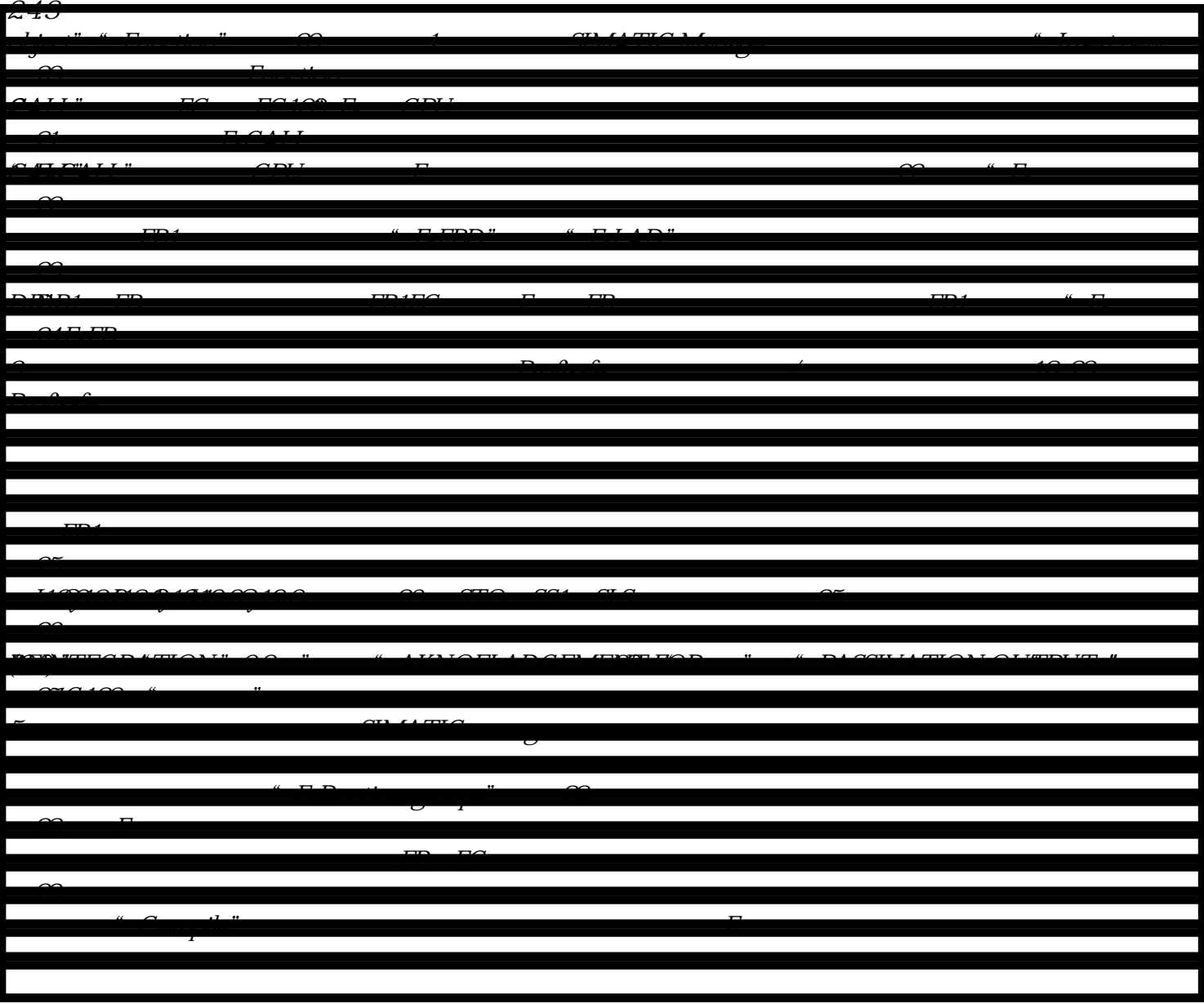